# Cisco DSL-routerconfiguratie en probleemoplossing - RFC1483-routing met een enkel statisch IP-adres  $\overline{\phantom{a}}$

#### Inhoud

[Inleiding](#page-0-0) [Voorwaarden](#page-0-1) [Vereisten](#page-0-2) [Gebruikte componenten](#page-0-3) **[Conventies](#page-0-4)** [Taken om uit te voeren](#page-1-0) **[Configureren](#page-1-1) [Configuratie](#page-1-2)** [Verifiëren](#page-3-0) [Problemen oplossen](#page-3-1) [Gerelateerde informatie](#page-3-2)

# <span id="page-0-0"></span>**Inleiding**

Uw Internet Service Provider (ISP) heeft één enkel statisch openbaar IP-adres toegewezen aan uw Cisco Digital Subscriber Line (DSL)-router.

Tip: Raadpleeg de [stapsgewijze configuratie van RFC1483 voor routing met een Single Static IP](/content/en/us/support/docs/long-reach-ethernet-lre-digital-subscriber-line-xdsl/asymmetric-digital-subscriber-line-adsl/71136-adslguide-rtng-singlestep.html) [Address](/content/en/us/support/docs/long-reach-ethernet-lre-digital-subscriber-line-xdsl/asymmetric-digital-subscriber-line-adsl/71136-adslguide-rtng-singlestep.html) als u niet bekend bent met de manier waarop u Cisco-apparaten moet configureren en een stap-voor-stap configuratie wilt volgen.

### <span id="page-0-1"></span>Voorwaarden

#### <span id="page-0-2"></span>Vereisten

Er zijn geen specifieke vereisten van toepassing op dit document.

#### <span id="page-0-3"></span>Gebruikte componenten

Dit document is niet beperkt tot specifieke software- en hardware-versies.

#### <span id="page-0-4"></span>**Conventies**

Raadpleeg [Cisco Technical Tips Conventions \(Conventies voor technische tips van Cisco\) voor](/c/nl_nl/support/docs/dial-access/asynchronous-connections/17016-techtip-conventions.html) [meer informatie over documentconventies.](/c/nl_nl/support/docs/dial-access/asynchronous-connections/17016-techtip-conventions.html)

#### <span id="page-1-0"></span>Taken om uit te voeren

- Ontwerp een IP-adresseringsschema voor uw privéLAN.
- Configureer handmatig een IP-adres en subnetmasker op de Cisco DSL-routerinterface met Ethernet.
- Configureer de ATM-interface (ADSL-interface (Asymetric Digital Subscriber Line) van de Cisco DSL-router met een permanent virtueel circuit (PVC), insluiting en een IP-adres.
- Voor netwerkadresomzetting (NAT): Configureer NAT op de Cisco DSL-router om het delen van het statische openbare IP-adres van de ATM-interface toe te staan.Optioneel: NAT Pool, als uw ISP extra IP-adressen heeft verschaft.Optioneel: Statische NAT, indien internetgebruikers toegang tot interne servers nodig hebben.
- Configureer elke host-PC met een IP-adres, subnetmasker, standaardgateway en DNS-● server(s) van het Domain Name System (DNS).Voor Dynamic Host Configuration Protocol (DHCP): Als u de Cisco DSL-router uw dynamische IP-adressen van pc-clients wilt toewijzen, moet u elke pc ook configureren om automatisch een IP-adres en DNS-server(s) te verkrijgen via DHCP.

## <span id="page-1-1"></span>**Configureren**

Deze sectie bevat informatie over het configureren van de functies die in dit document worden beschreven.

N.B.: Gebruik het [Opdrachtupgereedschap](http://tools.cisco.com/Support/CLILookup/cltSearchAction.do) ([alleen geregistreerde](http://tools.cisco.com/RPF/register/register.do) klanten) om meer informatie te vinden over de opdrachten die in dit document worden gebruikt.

#### <span id="page-1-2"></span>**Configuratie**

Tip: Raadpleeg de [stapsgewijze configuratie van RFC1483 voor routing met een Single Static IP](/content/en/us/support/docs/long-reach-ethernet-lre-digital-subscriber-line-xdsl/asymmetric-digital-subscriber-line-adsl/71136-adslguide-rtng-singlestep.html) [Address](/content/en/us/support/docs/long-reach-ethernet-lre-digital-subscriber-line-xdsl/asymmetric-digital-subscriber-line-adsl/71136-adslguide-rtng-singlestep.html) als u niet bekend bent met de manier waarop u Cisco-apparaten moet configureren en een stap-voor-stap configuratie wilt volgen.

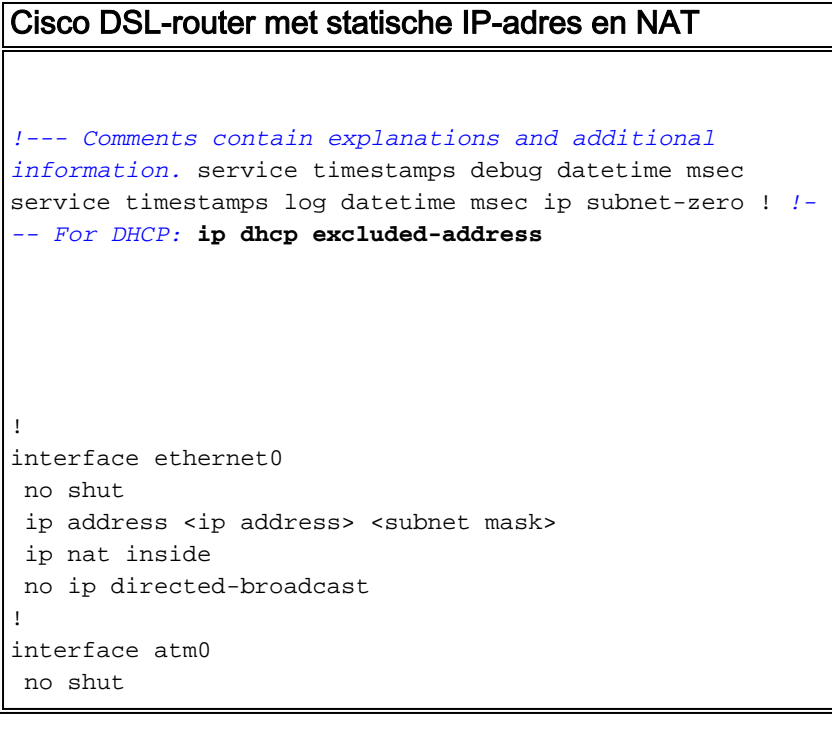

```
 no ip address
 no ip directed-broadcast
 no atm ilmi-keepalive
!
interface atm0.1 point-to-point
ip address <ip address> <subnet mask>
 !--- For NAT: ip nat outside
 pvc <vpi/vci>
  encapsulation aal5snap
 !--- Common PVC values supported by ISPs are 0/35 or
8/35. !--- Confirm your PVC values with your ISP. ! ! !-
-- For NAT: ip nat inside source list 1 interface atm0.1
overload
!--- If you have a pool (a range) of public IP addresses
provided !--- by your ISP, you can use a NAT Pool.
Replace !--- ip nat inside source list 1 interface
atm0.1 overload
!--- with these two configuration statements: !--- ip
nat inside source list 1 pool
            !--- ip nat pool
            !--- netmask
!--- If Internet users require access to an internal
server, you can !--- add this static NAT configuration
statement: !--- ip nat inside source static tcp
            !---
            !--- Note: TCP port 80 (HTTP/web) and TCP
port 25 (SMTP/mail) are used !--- for this example. You
can open other TCP or UDP ports, if needed.
!
ip classless
ip route 0.0.0.0 0.0.0.0 <default gateway to isp>
 !--- For NAT: access-list 1 permit
!--- In this configuration, access-list 1 defines a
standard access list !--- that permits the addresses
that NAT translates. For example, if !--- your private
IP network is 10.10.10.0, configure !--- access-list 1
permit 10.10.10.0 0.0.0.255 in order to allow NAT to
translate !--- packets with source addresses between
```
## <span id="page-3-0"></span>Verifiëren

Er is momenteel geen verificatieprocedure beschikbaar voor deze configuratie.

#### <span id="page-3-1"></span>Problemen oplossen

Raadpleeg [RFC1483-routing](/content/en/us/support/docs/long-reach-ethernet-lre-digital-subscriber-line-xdsl/asymmetric-digital-subscriber-line-adsl/71138-adslguide-rtng-ts.html) voo[r](/content/en/us/support/docs/long-reach-ethernet-lre-digital-subscriber-line-xdsl/asymmetric-digital-subscriber-line-adsl/71138-adslguide-rtng-ts.html) [probleemoplossing](/content/en/us/support/docs/long-reach-ethernet-lre-digital-subscriber-line-xdsl/asymmetric-digital-subscriber-line-adsl/71138-adslguide-rtng-ts.html) als uw ADSL-service niet correct werkt.

### <span id="page-3-2"></span>Gerelateerde informatie

- [RFC1483-routingopties voor routing](/content/en/us/support/docs/long-reach-ethernet-lre-digital-subscriber-line-xdsl/asymmetric-digital-subscriber-line-adsl/71134-adslguide-rtng-opts.html)
- [Handleiding voor Cisco DSL-routerconfiguratie en -probleemoplossing](/content/en/us/support/docs/long-reach-ethernet-lre-digital-subscriber-line-xdsl/asymmetric-digital-subscriber-line-adsl/41103-adslguide.html)
- [Technische ondersteuning en documentatie Cisco Systems](http://www.cisco.com/cisco/web/support/index.html?referring_site=bodynav)